# MassimilianoFerrari

#### **Principali docenze**

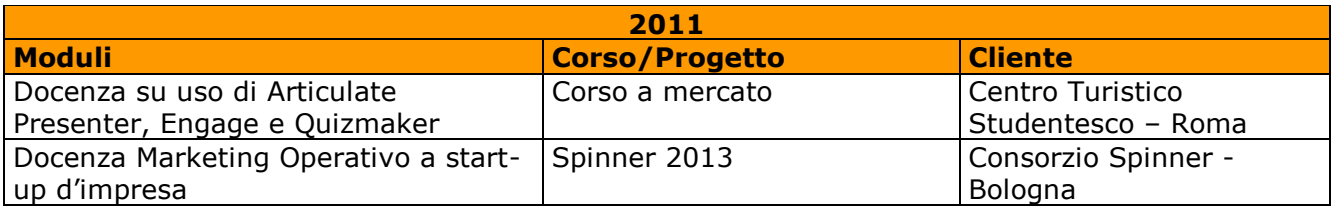

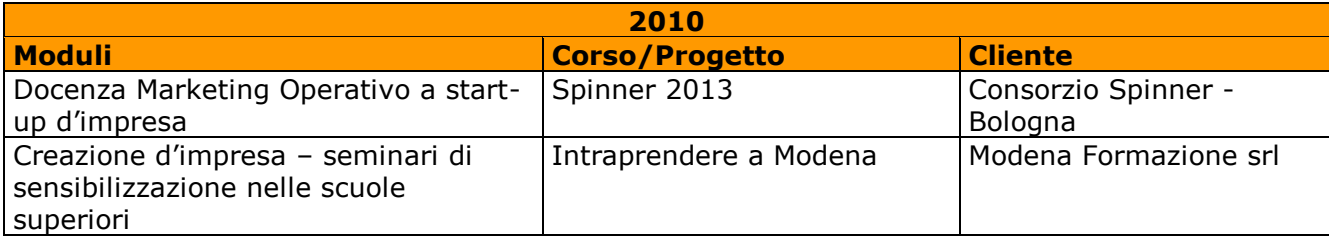

## Massimiliano Ferrari

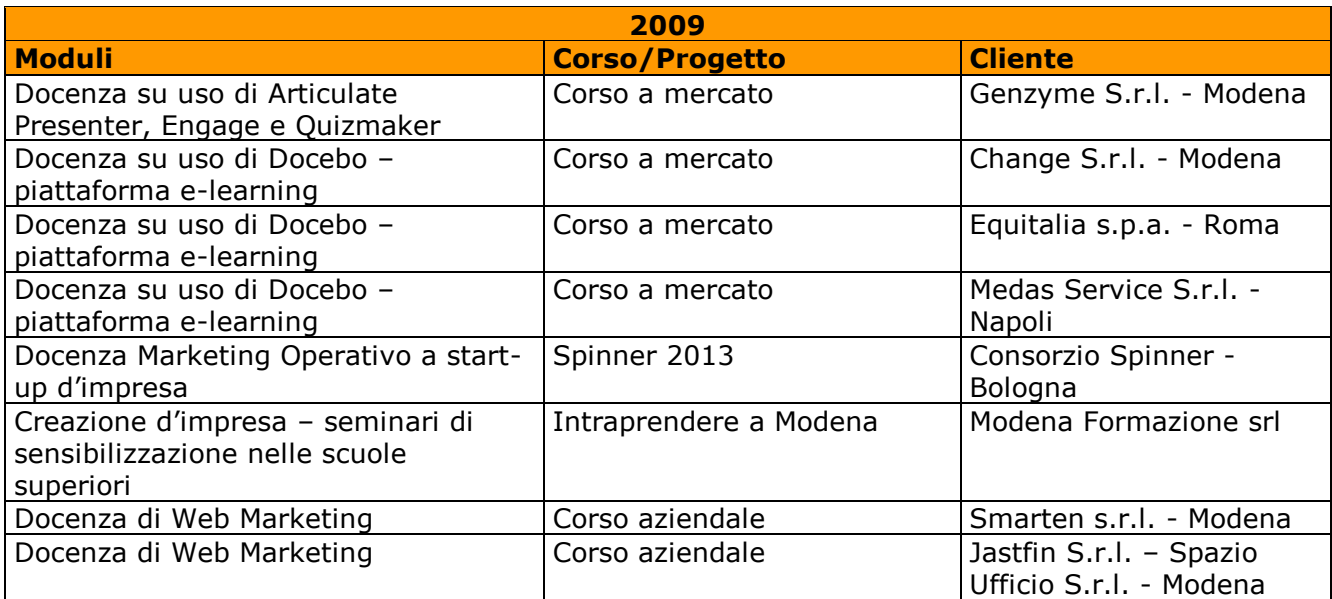

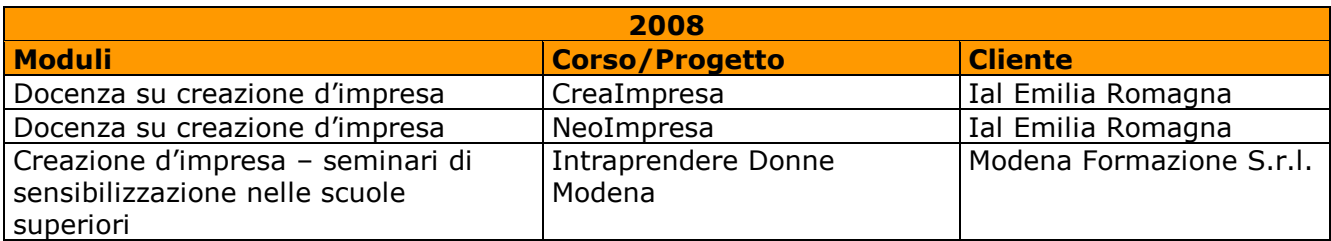

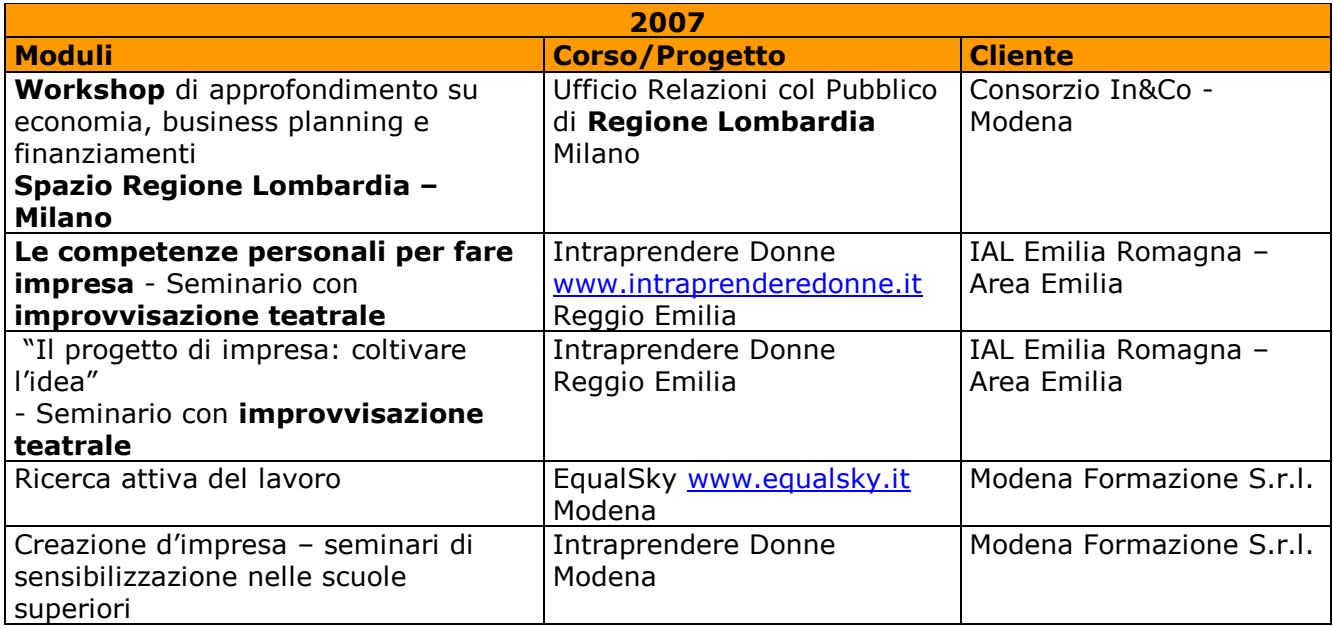

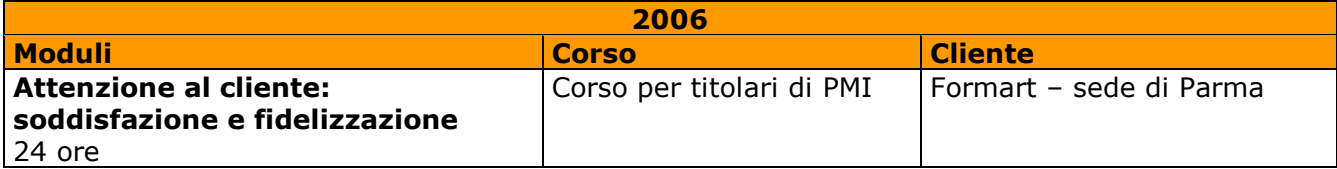

#### MassimilianoFerrari

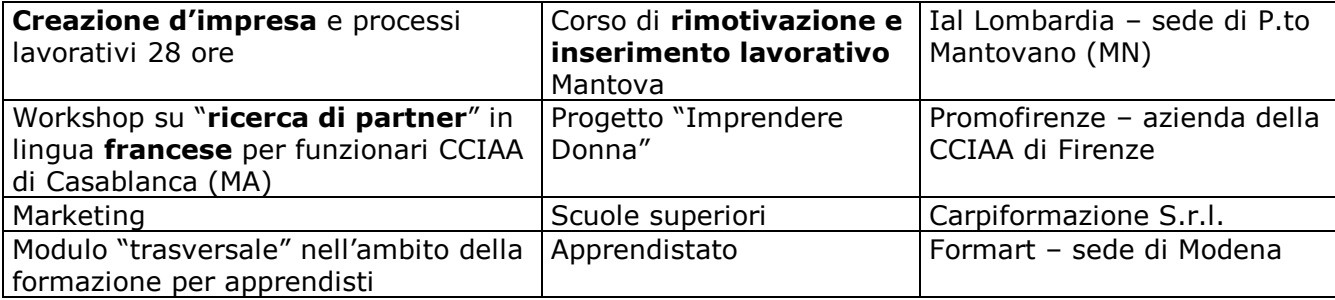

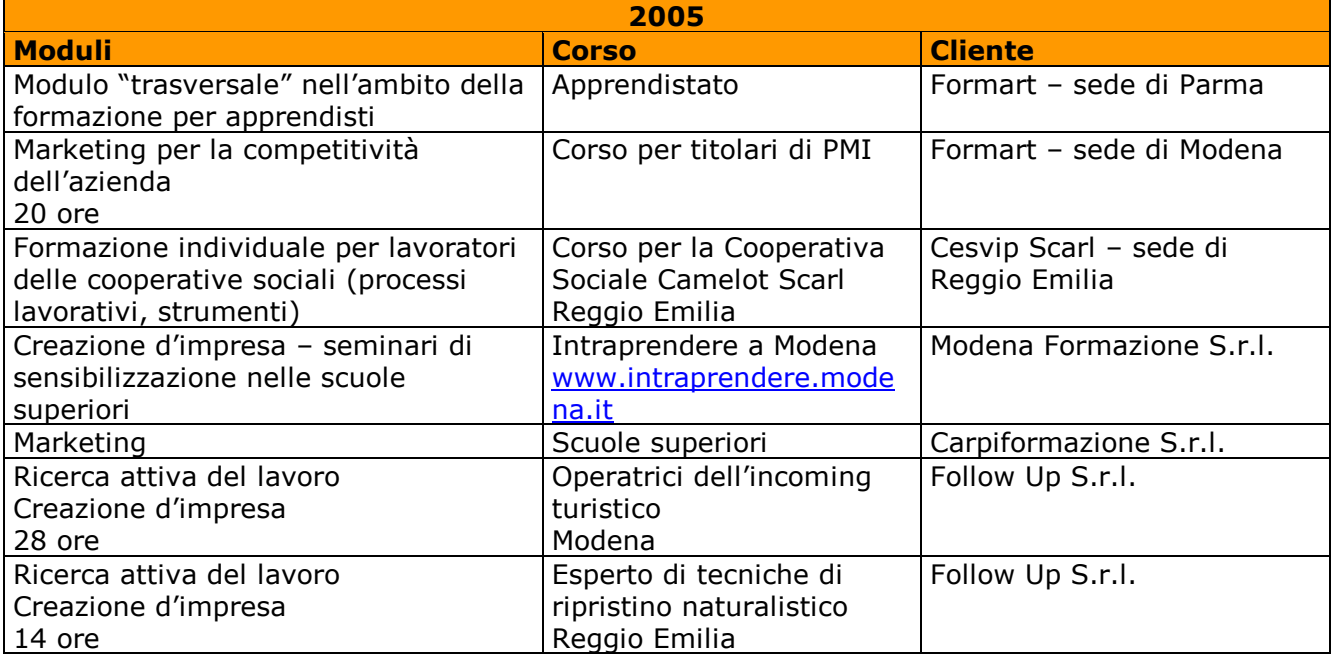

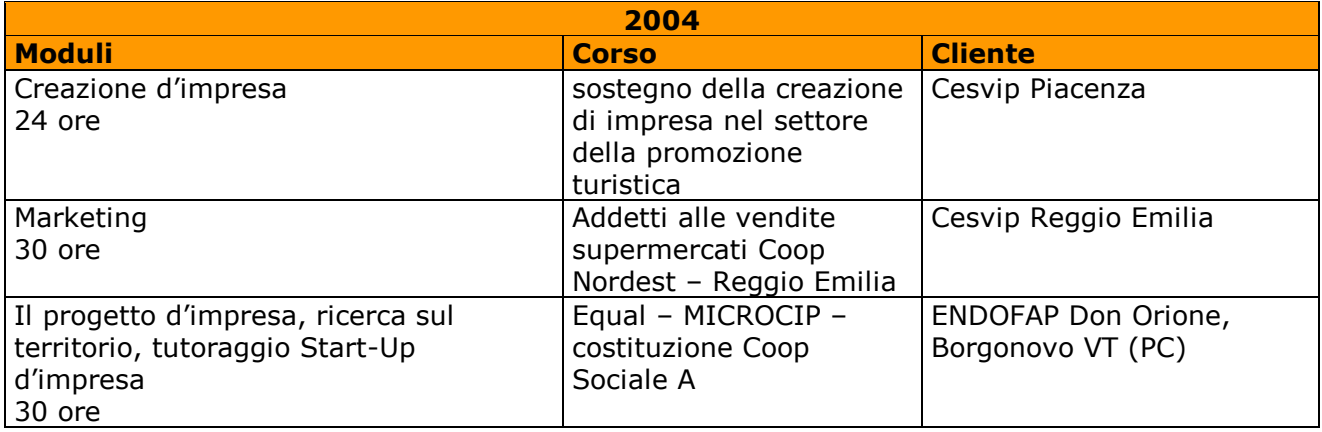

### Massimiliano Ferrari

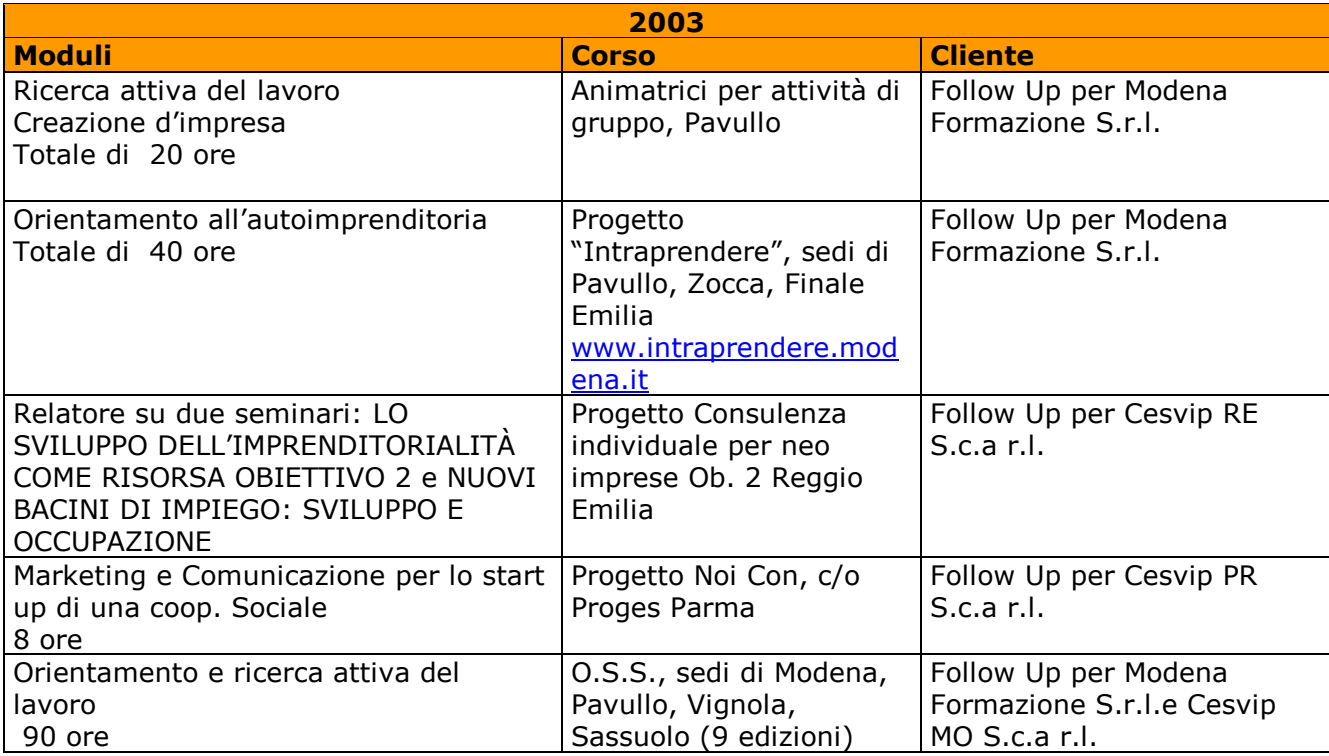

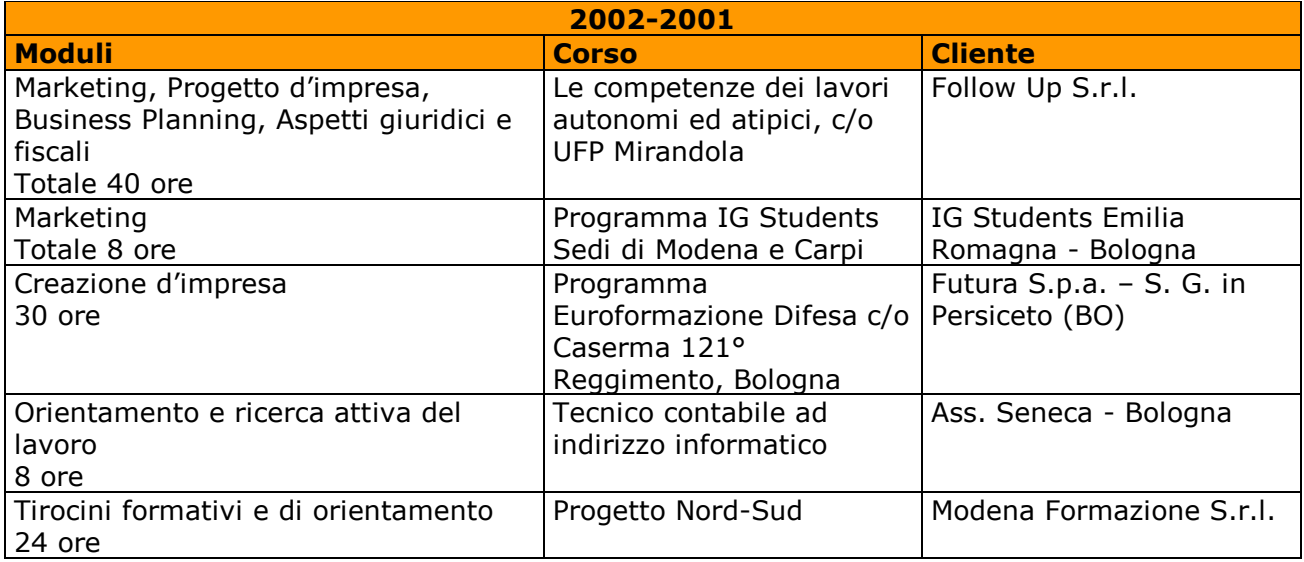

#### MassimilianoFerrari

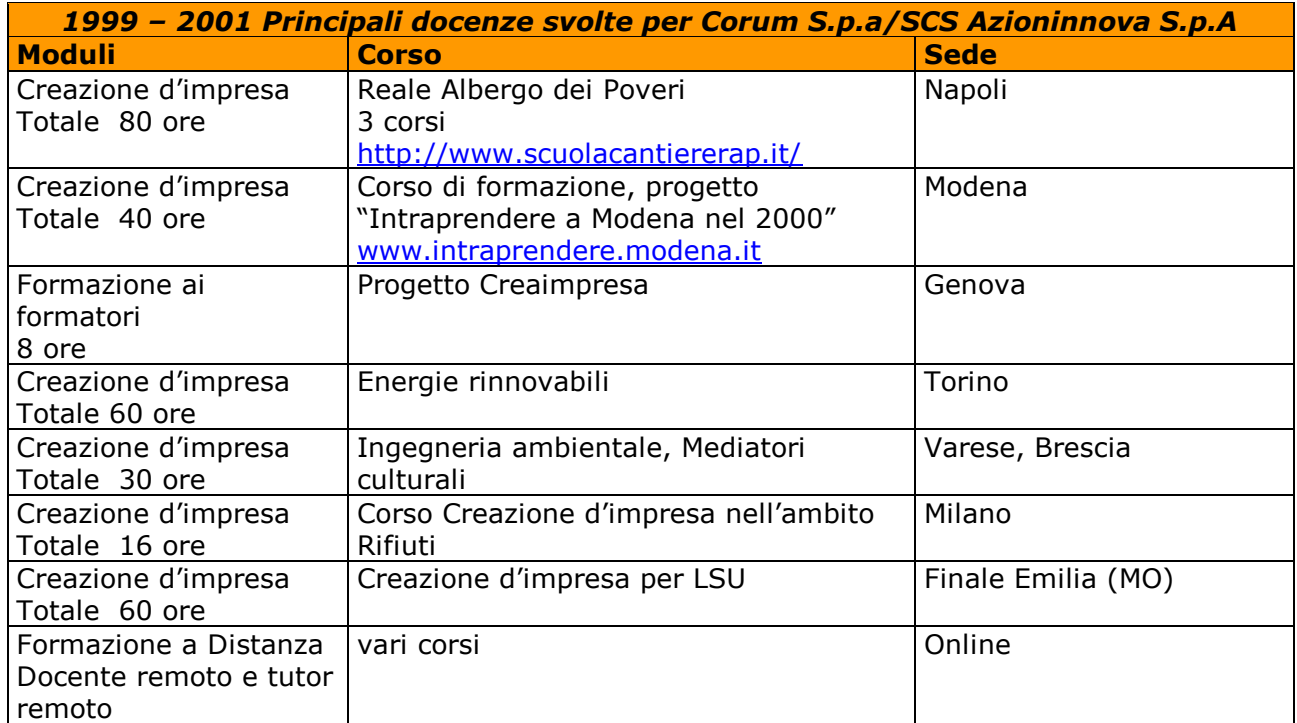

#### *Docenze di informatica e web marketing per i seguenti clienti e progetti*

**1996-2002: Istituto Tecnico Superiore Cattaneo/Deledda**: docenze di informatica (in media 40 ore/anno), internet e web marketing per le classi quarte e quinte nell'ambito del progetto "Tecnico di ufficio commerciale telematico". Modena

*2001:* **Softech Srl per Formart Bologna:** docenze di informatica (48 ore) nel corso per apprendisti. Casalecchio di Reno (BO)

**2001: Movitrans Group Scarl:** docenza di Office Automation e Web Marketing *1998 – 2002:* **Ecipar** (Modena e Regionale) e enti di formazione ad essi collegati: docenze di marketing per l'internazionalizzazione, orientamento, informatica e internet.

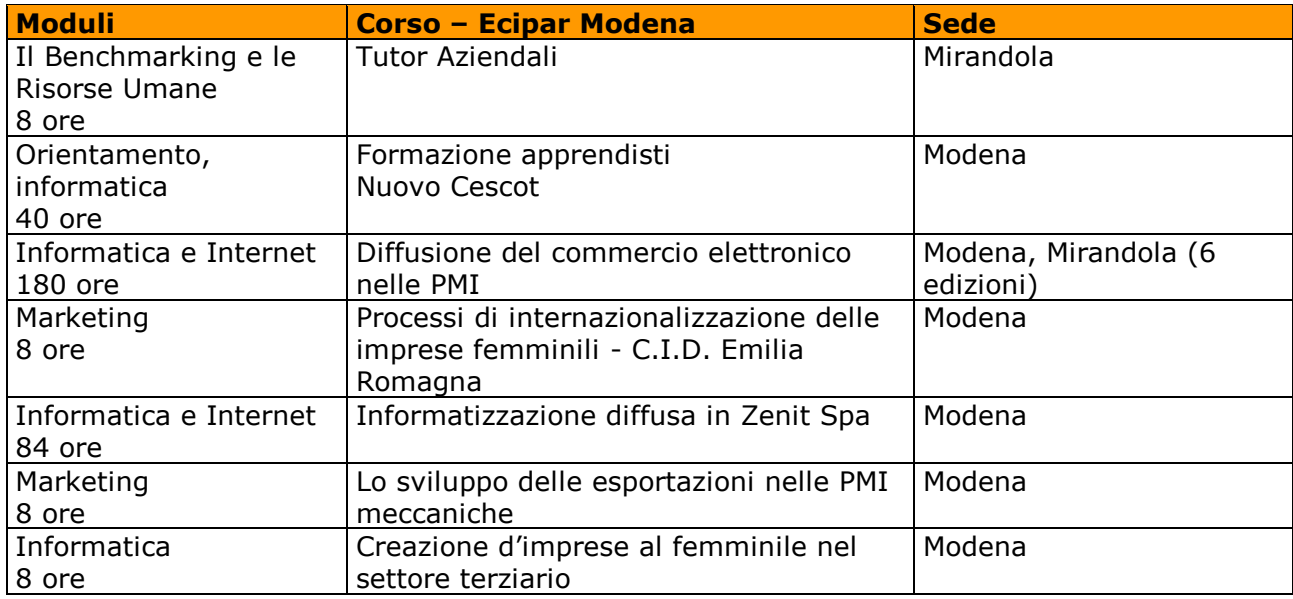